# NFA031 – TP2 : Premier programmes avec entrées/sorties et conditionnelles

22 octobre 2018

*Tous vos programmes devront être commentés et correctement indentés.* 

## Exercice 1 : Etude et test de premiers programmes (avec conditionnelles) ´

#### **Préliminaires**

Si ce n'est pas déjà fait, recupérez le fichier  $Terminal$ . java nécessaire aux opérations de lecture au clavier (à télécharger depuis le site du cours). Ajoutez ce fichier dans le même répertoire que vos autres fichiers java, et ouvrez-le dans drJava (*File > open*) ou dans Eclipse (à placer dans le répertoire par défaut src de votre projet).

Récupérez ensuite le fichier CroissantStrict.java qui accompagne ce Tp et placez-le dans votre répertoire ou projet de travail. Le programme CroissantStrict donné permet de lire trois nombres entiers a, b et c, au clavier et de determiner via un affichage si ces nombres on été données au clavier en ordre croissant strict.

#### Question 1 : tester le programme **CroissantStrict**

*Dans cette question vous allez tester ce programme sans chercher a le modifier ni m ` eme ˆ a comprendre ` son code. Le but ici est de repondre a la question : ce programme se comporte-t-il correctement ? `* Pour cela vous devez (1) produire un jeu d'essai qui correspond au comportement souhaité pour ce programme ; (2) exécuter le programme en jouant celui-ci. En déail :

1. Produisez une table contenant plusieurs cas d'entrees/sorties qui vous permettront de tester le bon ´ fonctionnement de ce programme. Pour mémoire, une telle table doit contenir une colonne par entrée à donner au programme, et une colonne pour le résultat calculé. Par exemple, on pourra inclure les cas de test suivants dans une table dediée au test de notre programme :

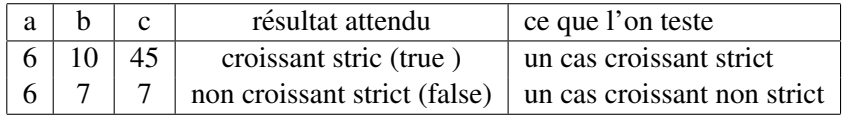

Complétez cette table avec le cas qui vous semblent pertinents, puis exécutez le programme sur tous ces cas en vérifiant que le programme se comporte bien comme attendu.

2. Assurez vous que votre programme compile. Executez le et fournissez lui les données demandées : les nombres a, b, c de chaque ligne. Le message affiché correspond il au résultat attendu ? Avez vous testé tous les cas ?

#### Question 2 : adaptation de programme

*Dans cette question on va modifier et adapter le code de* CroissantStrict *afin de resoudre un ´ problème similaire* : lire trois nombres et determiner s'ils sont en ordre **décroissant non strict**.

- 1. Recopiez et modifiez CroissantStrict dans un nouveau fichier et programme de nom approprié. N'oubliez pas de modifier les commentaires pour qu'ils reflètent ce que le programme fait.
- 2. Produisez un nouvelle table correspondant au tests à faire passer à votre programme.
- 3. Modifiez le code du programme pour qu'il produise le résultat escompté. Cette fois vous devez comprendre le code du programme et le modifier !
- 4. Testez votre programme comme fait auparavant.

#### Question 3

Écrivez un programme qui lit deux caractères au clavier et qui determine pour chacun d'entre eux s'il s' git d'une lettre, d'un chiffre ou d'une autre sorte de caractère. Votre programme doit afficher le résultats de ces tests. Testez votre programme comme auparavant. Votre programme devra posseder un nom et des ` commentaires appropriés et être correctement indenté.

### Exercice 2 : Codage d'exercices de feuilles d'ED

#### Question 1

Le programme dansIntervalleFerme donné avec cet énoncé permet tester si un nombre appartient à un intervalle fermé lu auparavant. Elaborez un jeu de tests pour tester le bon fonctionnement de ce programme et utilisez-le pour le tester.

#### Question 2

Ecrivez un nouveau programme dansIntervalleOuvert qui cette fois que l'intervalle lu est ouvert. Elaborez un nouveau jeu de tests et utilisez-le pour tester votre programme.

#### Question 3

Ecrivez un programme qui teste si une année lue au clavier est bissextile. Une année est bissextile si elle est divisible par 4 et pas par 100, sauf si elle est aussi divisible par 400. Dans ce dernier cas, elle est bissextile.